**UNIVERSIDADE FEDERAL DE MINAS GERAIS**

# **A Matemática em ambientes educacionais com tecnologias**

**Nome: Ana Lúcia Vieira da Silva**

# **UNIVERSIDADE FEDERAL DE MINAS GERAIS DEPARTAMENTO DE MATEMÁTICA**

# **A Matemática em ambientes educacionais com tecnologias**

Monografia desenvolvida como requisito para a aprovação no curso de Especialização em Matemática para Professores da Universidade Federal de Minas Gerais.

**Nome: Ana Lúcia Vieira da Silva**

**Orientadora: Jussara de Loiola Araújo**

**Belo Horizonte/2010**

"Acredita-se que a metodologia de trabalho desta natureza tem o poder de dar ao aluno a autoconfiança na sua capacidade de criar e fazer matemática". (Beatriz D'Ambrosio)

# **Resumo**

A utilização de tecnologias da informação e comunicação (TICs) na sociedade contemporânea tem acontecido de forma acelerada. Por isso, durante a década de 1990, a utilização das TICs no ensino e aprendizagem da matemática foi uma forte temática no contexto da educação mundial. Mas pouco ainda se conhece sobre os impactos dessas tecnologias em sala de aula. De certa forma, elas podem levar a um redirecionamento do ensino de matemática embasado na interdisciplinaridade, na modelagem e na resolução de problemas. Conhecer e compreender como essa nova tendência tem acontecido nos ambientes educacionais e provocar, no professor de matemática, uma mudança de atitude diante dos inúmeros desafios que acompanham uma inovação é o que justifica este trabalho. Para conhecer e compreender como a prática educacional de matemática acontece nas aulas que exploram o uso de tecnologias identifiquei algumas experiências educativas que contemplam, respectivamente, o uso do objeto de aprendizagem, da planilha de cálculo, da calculadora gráfica e de um ambiente virtual. Os relatos dessas experiências poderão ser norteadores para as práticas iniciais de um professor que deseja ousar em sua didática, começando pela adoção de uma nova postura diante do uso de tecnologias.

# Sumário

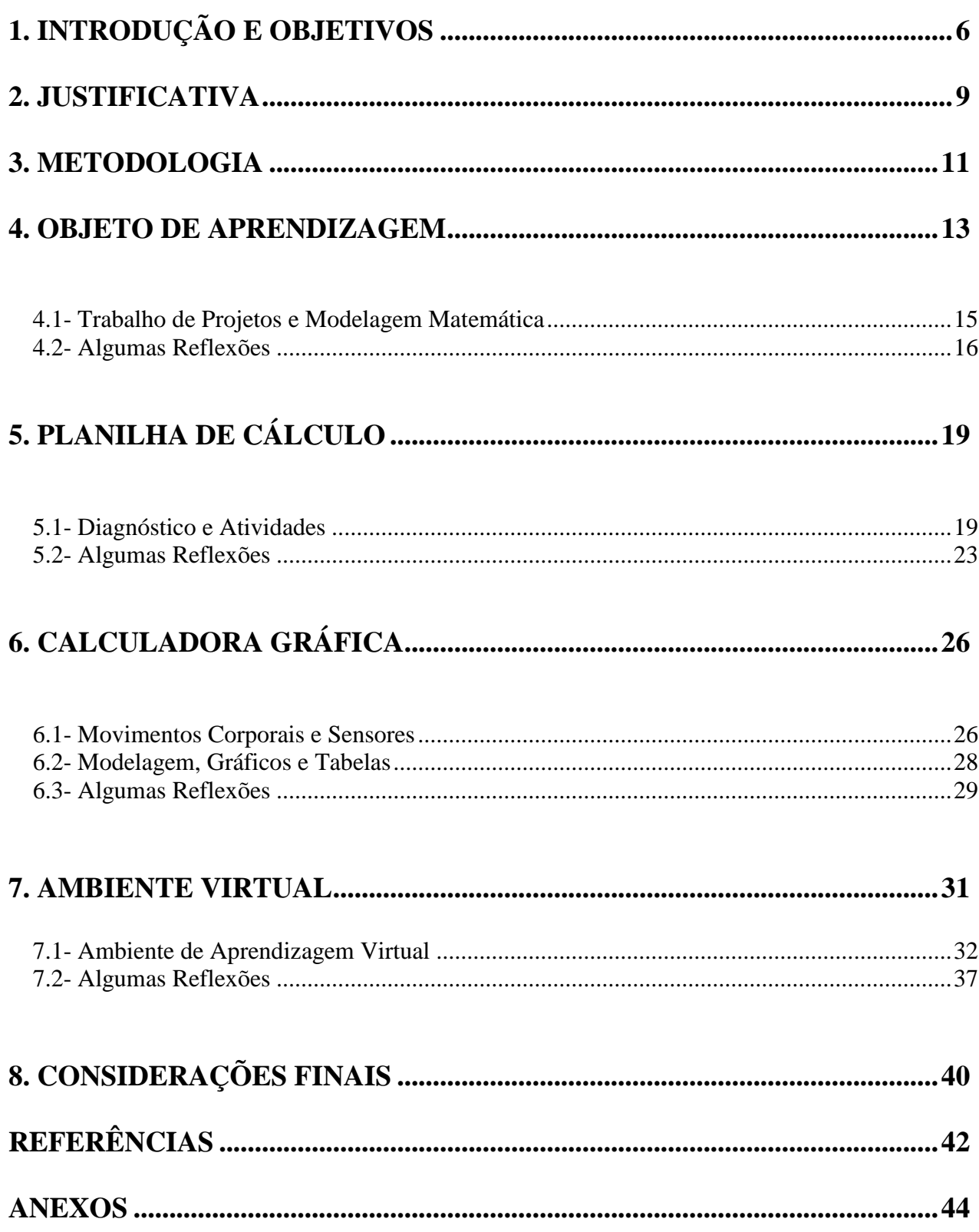

# **1. Introdução e Objetivo**

 A utilização das tecnologias da informação e da comunicação (TICs) na sociedade contemporânea tem acontecido de forma acelerada e cada vez mais abrangente. Sendo assim, seria imprudente não abranger a escola, este contexto que faz parte do dia-a-dia dos alunos. Segundo Barros e D'Ambrosio (1988), os computadores e a informática estão influenciando e alterando todas as sociedades do nosso tempo. De acordo com os Parâmetros Curriculares Nacionais Ensino Médio – PCNEM (BRASIL, 2000) esse impacto da tecnologia, cujo instrumento mais relevante é hoje o computador, exigirá do ensino de Matemática um redirecionamento sob uma perspectiva curricular que favoreça o desenvolvimento de habilidades e procedimentos com os quais o indivíduo possa se reconhecer e se orientar nesse mundo do conhecimento em constante movimento. Ou seja, novas habilidades como a análise, a tomada de decisões, o pensar matemático e a adequação às tecnologias devem ser desenvolvidas durante o processo de aprendizagem.

 De acordo com Borba e Penteado (2007), a introdução das novas tecnologias na escola levanta diversas questões, tais como mudança de currículo, novas dinâmicas e o "novo" papel do professor. E o uso das novas tecnologias pode influenciar a educação matemática no sentido de transformação da própria prática educativa. O uso da calculadora e do computador na sala de aula transforma o professor em mediador do processo de ensinoaprendizagem e altera os padrões nos quais ele usualmente desenvolve sua prática. A partir de agora seus esforços devem ser direcionados para o desenvolvimento de aulas que envolvam a interdisciplinaridade, a modelagem, a resolução de problemas e a construção do pensamento através da tecnologia. Mas não só o professor será o agente de mudança para a implementação dessa nova metodologia. Para que se tenha êxito no uso das novas tecnologias como processo catalisador do desenvolvimento humano, dependemos de vários fatores: além de investimentos na formação de pessoas, será necessária a disponibilidade de infra-estrutura adequada, *softwares* e projetos bem formulados e a participação política acompanhada do compromisso com a educação.

 Valente (1995) afirma que a introdução de uma nova tecnologia na sociedade provoca, naturalmente, uma das três reações: ceticismo, indiferença ou otimismo. Não é o interesse desta pesquisa identificar qual está sendo a reação dos educadores matemáticos diante das TICs, mas conhecer e entender como a matemática está acontecendo em ambientes educacionais que trabalham com elas, por meio de relatos de experiências realizadas sob diversas condições, favoráveis ou não para a obtenção de resultados.

 A presença de computadores em sala de aula pode proporcionar grandes avanços no processo de ensino-aprendizagem ou o uso do computador inibe o raciocínio do aluno que deixa de desenvolver a inteligência e passa a ser repetidor de tarefas mecânicas? A informática amplia o campo de atuação do professor ou minimiza a sua contribuição para a formação do aluno? Quando se discute a relação entre informática e educação, freqüentemente, emergem questões sobre qual seria o verdadeiro papel do computador em atividades de ensino. Para Borba e Penteado (2007), a introdução da tecnologia na escola abre caminhos para a alfabetização tecnológica, sendo esta parte da construção da cidadania:

> Tal alfabetização deve ser vista não como um curso de informática, mas, sim como um aprender a ler essa nova mídia. Assim, o computador deve ser inserido em atividades essenciais, tais como aprender a ler, escrever, compreender textos, entender gráficos, contar, desenvolver noções espaciais, etc. E, nesse sentido, a informática na escola passa a ser parte da resposta a questões ligadas à cidadania. (p.17)

 Sabemos que a introdução da tecnologia em uma aula de matemática depende de fatores como: o contexto da comunidade em que se atua, a capacidade criativa do professor, o *software* disponível e, sobretudo, os objetivos que se desejam alcançar. E se a intenção é formar cidadãos na escola, não cabe o discurso sobre os benefícios ou prejuízos da inserção de uma nova mídia sem antes pesquisar sobre ela ou experimentá-la. A vivência em sala de aula pode auxiliar o professor na descoberta de oportunidades e dificuldades com a inserção da nova tecnologia. E o nosso trabalho, como educadores matemáticos, deve ser o de ver como a matemática se constitui quando novos atores se fazem presentes em sua investigação (BORBA & PENTEADO 2007). Por isso, o foco desta pesquisa é entender a forma como a matemática é abordada em ambientes educacionais que trabalham com o uso da tecnologia.

Objetivando assim:

- Identificar práticas educativas que contemplem o uso da tecnologia, em especial a da informação e comunicação, para o ensino da matemática;
- Descrever essas práticas, identificar os recursos utilizados, os conteúdos abordados, o público alvo, o local da realização e os resultados apontados pelos autores.

Para isto, a monografia foi organizada da seguinte forma: no segundo capítulo justificarei a escolha do tema e no capítulo 3 a metodologia de trabalho utilizada. A partir do quarto capítulo descreverei os trabalhos selecionados que exemplificam práticas educativas que contemplam o uso da tecnologia, sendo a primeira prática o objeto Transbordando Conhecimento elaborado por uma equipe do Departamento de Matemática da Universidade Federal de Uberlândia cuja utilização explorou o trabalho de projetos e modelagem matemática. A segunda experiência, apresentada no quinto capítulo, nos permitirá conhecer a aplicação de recursos da planilha de cálculo *Excel* para construção e análise de gráficos. Logo em seguida, no capítulo 6, o experimento escolhido descreve a experiência conduzida com a calculadora gráfica e o CBR – *Calculator Based Ranger* – para ilustrar os movimentos corporais através de gráficos*.* No capítulo 7, destacarei a atividade de geometria, desenvolvida em ambiente virtual e que permitirá o trabalho individual dos alunos na construção de figuras geométricas. No oitavo e último capitulo, farei algumas considerações sobre os resultados apontados pelos professores que realizaram cada experiência e a proposta de utilização da tecnologia para o ensino da matemática segundo alguns autores mencionados no decorrer dos capítulos.

# **2. Justificativa**

Segundo Almeida (1999), a informática "é um novo domínio da ciência em que seu próprio conceito traz embutida a idéia de pluralidade, de inter-relação e de intercâmbio crítico entre saberes e idéias desenvolvidas por diferentes pensadores". (p. 13). Esse conceito vai ao encontro do que afirmam Borba e Penteado (2007): "o acesso à informática na educação deve ser visto não apenas como um direito, mas como parte de um projeto coletivo que prevê a democratização de acessos e tecnologias desenvolvidas por essa mesma sociedade". (p.17). Essa democratização deve ampliar a formação do indivíduo, tornando-o mais crítico e consciente, capaz de acompanhar a acelerada transformação do conhecimento tecnológico.

 Para D'Ambrosio (1999), o ensino da Matemática continua sendo apresentado de forma desinteressante, obsoleta e inútil. A introdução de uma prática pedagógica direcionada para o uso da tecnologia pode trazer uma nova visão da matemática tornando-a mais acessível e contextualizada com o cotidiano do aluno. A utilização de *softwares* que criam um ambiente de investigação e exploração matemática pode auxiliar no processo de construção do conhecimento do aluno. E para que ocorra a integração entre o saber e a realidade do aluno, segundo Barros e D'Ambrosio (1988), precisamos considerar todo o contexto social, as condições de infra-estrutura, as possibilidades de acesso e as limitações impostas pelo sistema educacional, na implantação dessa nova prática. O uso da tecnologia pode possibilitar a transição do sistema fragmentado de ensino para uma abordagem integradora voltada para a resolução de problemas de interesse do aluno.

 Neste contexto, o professor deve adquirir uma nova postura: experimentar as possibilidades que a tecnologia oferece na busca da melhoria na qualidade do ensino da matemática. O professor precisa estar receptivo às mudanças nos modelos educacionais já que na utilização da informática privilegia-se o processo e não o produto da construção do conhecimento (BORBA & PENTEADO, 2007). Deixamos de lado a matemática somente de fórmulas e processos e passamos a incrementá-la com experiências, investigação e a resolução de problemas.

 Compreender e analisar como essa nova metodologia tem acontecido nos ambientes educacionais pode provocar, no professor de matemática, uma mudança de atitude diante dos inúmeros desafios que acompanham uma inovação. Sempre que temos a oportunidade de analisar experiências, lançamos um novo olhar sobre as possibilidades. E criar possibilidades é uma necessidade inevitável para o professor de matemática no novo contexto educacional.

 É com o intuito de instigar o profissional da educação matemática na busca de novas práticas educativas que esta pesquisa apresentará uma coletânea de práticas realizadas para o ensino da matemática pautadas no uso da tecnologia. Assim, esse profissional poderá averiguar e descobrir as possibilidades de inovação na sua sala de aula.

# **3. Metodologia de Pesquisa**

A pesquisa é um projeto de estudo que consiste na busca de saberes ou compreensões a cerca de um fenômeno que instiga o pesquisador perante o que diz respeito ao assunto que será investigado. Para chegar a uma resposta consistente e confiável para a questão da investigação precisamos buscar um caminho que permita responder satisfatoriamente a questão investigada e qualquer que seja a alternativa de pesquisa a ser seguida, a pertinência, a relevância e o sucesso de uma investigação depende do conhecimento de estudos anteriores sobre o mesmo tema, das leituras teóricas, das reflexões e experiências práticas em torno desse tema (FIORENTINI & LORENZATO, 2007).

A pergunta diretriz deste trabalho é que indicará a melhor alternativa de pesquisa a ser seguida, ou seja, a metodologia mais adequada para se chegar a uma reflexão confiável sobre **"como a matemática é abordada em ambientes educacionais que trabalham com o uso da tecnologia?"**. Os objetivos desta pesquisa também dão respaldos sobre a metodologia mais adequada. Neles, podemos perceber a procura de práticas educativas já realizadas, o desejo de se conhecer os recursos utilizados e, principalmente, os resultados apontados pelos autores de cada experiência. Essas características apontam a preocupação em entender o processo e refletir sobre o resultado final.

De modo geral, Fiorentini e Lorenzato (2007) definem a estrutura de uma investigação nas seguintes partes:

- a) "razões" ou "inquietações" que respondem à pergunta: "Por que realizar esta pesquisa?";
- b) problema;
- c) hipóteses;
- d) "questão", que responde à pergunta: "O que é procurado?";
- e) "alternativa metodológica", que responde a "Como obter e analisar os dados?";
- f) "conclusão", que responde a "Onde se chegou?".

A metodologia vai depender do objetivo da investigação e, conforme os objetivos desta monografia, a pesquisa assumirá uma perspectiva *exploratória (diagnóstica),* isto é, diante de uma temática ainda pouco conhecida e definida, será realizado um estudo com o intuito de obter informações e dados mais esclarecedores sobre ela.

De acordo com Fiorentini e Lorenzato (2007), durante a década de 1990, a utilização da tecnologia no ensino e aprendizagem da matemática foi uma temática de destaque no contexto mundial e, nas últimas décadas, a atenção de alguns investigadores e elaboradores da tecnologia computacional vem sendo direcionada ao desenvolvimento de projetos/programas para o ensino. Mas afirmam que pouco ainda se conhece sobre os impactos dos TICs em sala de aula, tanto no que diz respeito às concepções como ao próprio processo de ensino. É para conhecer um pouco mais sobre esse assunto que esta monografia empregará o levantamento bibliográfico - uma modalidade de estudo que se propõe a realizar análises históricas ou revisão de estudos através de documentação preferencialmente escrita.

Na pesquisa bibliográfica, a coleta de informações é feita a partir do fichamento das leituras. Para este estudo, foram escolhidas as experiências realizadas pelos pesquisadores Arlindo José de Souza Júnior, Adriana Rodrigues e Douglas Silva Fonseca; Maristela Passos; Nilce Scheffer; Adriano Pasqualotti e Carla Maria Dal Sasso Freitas; em seus respectivos grupos de trabalho.

Apesar da crítica de que, geralmente, a amostra não é representativa e de que toda análise é sempre subjetiva, o exame de documentos pode ser uma técnica útil de investigação se o pesquisador conseguir construir categorias de análises, constituídas pelos itens principais, mais freqüentes e diferentes que surgem nos dados (FIORENTINI & LORENZATO, 2007). Por esse motivo, procurei escolher, do fichamento, as experiências constituídas por diferentes recursos de TICs (objeto de aprendizagem, planilha de cálculo, calculadora gráfica e ambiente virtual), que abordassem um conteúdo freqüente (funções e geometria) e que fossem constituídas, principalmente, pelo uso tecnologia em sala de aula.

Dentre os vários tipos de estudos bibliográficos, a *metanálise,* segundo Fiorentini e Lorenzato (2007), é uma revisão sistemática de outras pesquisas, visando produzir sínteses a partir do confronto desses estudos, transcendendo aqueles anteriormente obtidos. Essa definição aponta características que me levam a optar pela metodologia metanalítica da pesquisa bibliográfica. Assim será possível conduzir este estudo de forma a identificar práticas diversificadas que contemplem o uso da tecnologia, descrevê-las e apontar os resultados obtidos pelos autores confrontando-os e comparando-os aos objetivos propostos para o uso tecnologia definidos por outros estudiosos e pelos Parâmetros Nacionais Curriculares.

# **4 – Objeto de Aprendizagem**

A prática com o objeto de aprendizagem "Transbordando Conhecimento" descrita nesta monografia foi realizada pelos pesquisadores Arlindo José de Souza Júnior, Adriana Rodrigues e Douglas Silva Fonseca junto com uma equipe de matemática da Universidade Federal de Uberlândia e propõe o ensino da matemática através de objeto de aprendizagem. Para compreender o momento em que esse objeto começou a ser desenvolvido é preciso conhecer, sucintamente, o Programa Nacional de Informática na Educação – PROINFO – e a Rede Interativa de Educação – RIVED.

O Governo Federal, por iniciativa do Ministério da Educação, através da Secretaria de Educação a Distância (SEE/MEC), em abril de 1997, criou o PROINFO, que tem como eixo central a introdução do computador na rede pública de educação, para que sejam utilizadas as tecnologias de informação como ferramenta de apoio ao ensino.

Várias foram as estratégias desenvolvidas para efetivar a implementação desse Programa, entre elas, fomentar a mudança de cultura no sistema público de ensino fundamental e médio visando preparar cidadãos capazes de interagir numa sociedade cada vez mais tecnologicamente desenvolvida. E, de acordo com o Programa, a utilização pedagógica dos laboratórios de informática fica sob a responsabilidade dos professores.

Mas foi constatado que só disponibilizar computadores não garante a efetivação da estratégia proposta. Quando se questiona quais *softwares* utilizar e quais concepções pedagógicas norteiam a escolha de um *software* educacional, identifica-se a necessidade de direcionamento para a prática docente. Para isso, o MEC passou a incentivar, através de equipes de diferentes universidades brasileiras, o desenvolvimento da RIVED para a criação de módulos educacionais pautados em estimular o raciocínio e pensamento crítico e trazer questões relevantes aos alunos do ensino médio.

As instituições públicas que participam dos projetos do RIVED realizaram o curso de capacitação "Como fazer objeto de aprendizagem para os Módulos RIVED", utilizando a plataforma do e-Proinfo. E foi participando do projeto RIVED que a equipe de matemática da Universidade Federal de Uberlândia produziu o objeto de aprendizagem "Transbordando Conhecimento".

Esse objeto foi direcionado para alunos do ensino médio da rede pública e a proposta era trabalhar as funções e questões para serem respondidas a partir da reflexão e análise dos

gráficos gerados. As atividades podem ser utilizadas no início do ensino médio para explorar, intuitivamente, a noção de função e os conteúdos relacionados a esse tema.

Na ilustração que segue, podemos visualizar algumas possibilidades de utilização do objeto.

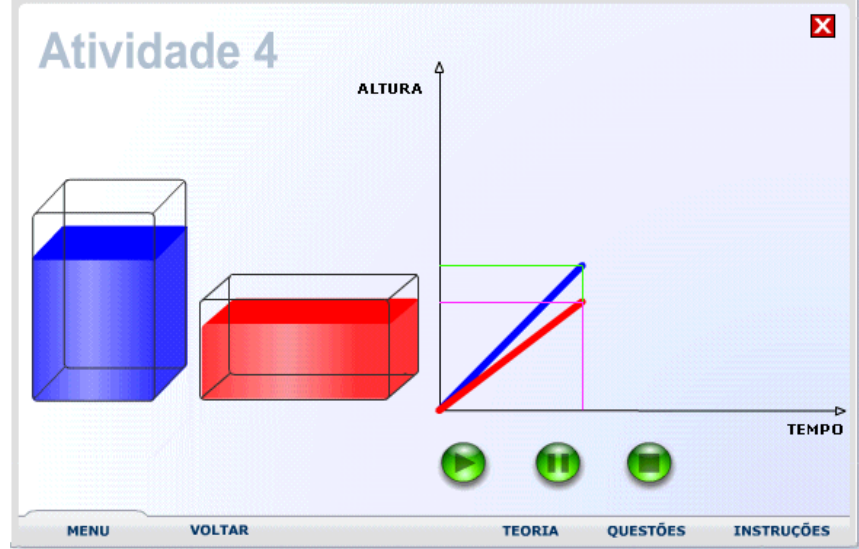

Figura 1 – "Quarta Atividade do Transbordando Conhecimento". Objeto de Aprendizagem e Modelagem Matemática: saberes docente no cotidiano da escola.<sup>1</sup>

 Toda a navegação é feita através do clique do botão do mouse. A opção MENU mostra a tela de atividades disponíveis; a opção TEORIA disponibiliza definições e exemplos de conceitos importantes sobre funções; em QUESTÕES estão as perguntas para nortear professores e alunos e nas INSTRUÇÕES encontramos as orientações de como realizar as atividades. A navegação entre as telas se dá através da opção VOLTAR.

O material didático multimídia é organizado em módulos digitais. Cada módulo é formado por atividades interativas acompanhadas de guias do professor.

<u>.</u>

<sup>1</sup> www.sbem.com.br/files/ix\_enem/Poster/Resumos/PO00106849646R.doc.

# **4.1 – Trabalho de Projetos e Modelagem Matemática**

Uma das sugestões do guia do professor do objeto de aprendizagem Transbordando Conhecimento era trabalhar com assuntos referentes ao consumo de água.

> O grupo decidiu utilizar atividades contextualizadas e modelagem matemática, em consonância com a proposta pedagógica contida no guia do professor do objeto de aprendizagem "Transbordando Conhecimento" e, também, da necessidade de criação de ligações entre a escola e o espaço além muros, ensinando a matemática para o cotidiano. O trabalho com os alunos foi norteado pela pedagogia de projetos, onde o fio condutor foi o tema água. (SOUZA Jr., RODRIGUES & FONSECA, 2007, p.6).

Durante o desenvolvimento do trabalho, os alunos realizaram pesquisas, coleta de dados e análises dos resultados gerados pelos gráficos construídos no objeto de aprendizagem.

> As várias tentativas de construção de um modelo foram para incentivar e possibilitar a construção por parte dos alunos de habilidades em formulação e resolução de problemas, tudo isso com aplicações práticas do conteúdo de Matemática. (p.12)

 O grupo de pesquisa e os alunos das duas turmas do primeiro ano do ensino médio definiram alguns subtemas de trabalho e apresentarei os que oferecem condições de exploração de funções e construção gráfica a partir das informações coletadas: "O gato", Consumo diário em Uberlândia e Meteorologia. A seguir, descrevo como foram realizadas algumas atividades.

### **"O gato"**

Os alunos que trabalharam com o subtema "O gato" (ligações clandestinas de água) receberam três reportagens de telejornais que discutiam a questão das Ligações Clandestinas de água na cidade de Uberlândia. Através das reportagens, eles souberam que as ligações clandestinas aconteciam também nas áreas nobres da cidade e só foram identificadas quando os fiscais começaram a utilizar um micro computador que emite a conta de água na hora. Em alguns casos, os valores das contas emitidas eram incompatíveis com o tamanho dos imóveis. Nesse projeto, os alunos exploraram, através da análise dos gráficos construídos com os dados fornecidos pelo Departamento Municipal de Água e Esgoto – DMAE - do município de Uberlândia, questões como o grande prejuízo para o DMAE, cerca de R\$160

mil/mês e o tempo em que as residências já estavam se beneficiando (pagando apenas a taxa mínima de água) devido a ligações clandestinas.

#### **Consumo diário em Uberlândia**

Prever e estimar o consumo da população de Uberlândia durante um ano foi o desafio proposto. Também, a partir de dados coletados no departamento de estatística do DMAE do município de Uberlândia, os alunos deveriam relacionar com o conteúdo de funções e construir um gráfico cumulativo que demonstrasse o consumo diário e anual da cidade. Eles teriam que averiguar também qual setor (residencial, comercial, industrial) paga mais pelo consumo de água.

#### **Meteorologia**

A outro grupo de alunos coube, sob a orientação dos pesquisadores, estabelecer a construção gráfica das precipitações anuais e realizar sua comparação, estabelecendo relação com o conteúdo de funções. Os dados fornecidos aos alunos do primeiro ano do ensino médio foram coletados de 1999 a 2004 pelo centro de Climatologia e Hidrografia do curso de Geografia da Universidade Federal de Uberlândia. Eles referem-se à precipitação mensal de chuvas em mm e umidade relativa do ar. Outro grupo trabalharia com a umidade relativa do ar (máximo e mínimo), também relacionando com funções. Eles utilizaram no objeto de aprendizagem a opção TEORIA como suporte para realizar a associação entre a prática e o conceito de funções.

### **4. 2 – Algumas reflexões**

A escolha do tema água ilustrou a possibilidade de usar a tecnologia como recurso para transitar do sistema fragmentado de ensino a uma abordagem integradora voltada para a resolução de problemas de interesse do aluno. Os pesquisadores afirmam:

> Por meio do tratamento das informações desses projetos, pode-se desenvolver um raciocínio análogo ao apresentado no objeto de aprendizagem. Por fim, o mesmo ofereceu subsídio teórico e prático para que o aluno pudesse relacionar esse conhecimento construído com outros conhecimentos. (SOUZA Jr., RODRIGUES & FONSECA, 2007, p.13)

E de fato, a interdisciplinaridade é percebida. Por exemplo, no subtema Meteorologia, o aluno tem a oportunidade de identificar o conhecimento matemático em outra ciência (Meteorologia) atingindo, assim, a expectativa dos pesquisadores: "Embora o conteúdo de funções seja importante, não faz sentido usar objetos de aprendizagem, se eles não conseguem ultrapassar a discussão formal matemática" (p.12). E a discussão pode ser abrangente se explorarmos, por exemplo, as possibilidades de economia da água em favor da preservação dos recursos da natureza e da redução no valor dos orçamentos das famílias.

E é com a proposta de ultrapassar a discussão formal matemática que o trabalho de Projetos e Modelagem Matemática utilizou do objeto Transbordando Conhecimento para mostrar ao aluno que as funções, assim como seus respectivos gráficos, auxiliam nas análises sobre o comportamento da natureza, da sociedade, da economia, etc. Assim, a utilização da tecnologia surge na escola não como um curso de informática, mas como um recurso para aprender a ler e compreender gráficos que trazem informações sobre situações reais. E, nesse sentido, a informática na escola passa a ser parte da resposta a questões ligadas à cidadania, como sugerido por Borba e Penteado (2007).

D'Ambrosio (1999) aponta que o ensino da Matemática continua sendo apresentado de forma desinteressante, obsoleta e inútil, mas Valente (1995) ressalta que não é diferente o que ocorre com o ensino de outras disciplinas. A disciplina de português, por exemplo, também é reduzida ao ensino de técnicas: ensina-se gramática, análise léxica, sintática, etc, mas nunca a expressão do pensamento segundo a língua Portuguesa. A abordagem da matemática nesse projeto, ligada a assuntos de outras ciências, mostra a possibilidade de tornar interessante, atual e útil, a aprendizagem não só dessa disciplina, mas de todas as outras que podem ser desenvolvidas por meio de projetos que explorem a interdisciplinaridade.

Nem sempre é possível desenvolver um trabalho em sala de aula com a dimensão e complexidade do que relatamos aqui. Os próprios pesquisadores afirmaram:

> Observamos que a proposta de se trabalhar com o tema água não foi uma tarefa simples, principalmente, porque se pretendia integrar a informática e a modelagem matemática no processo de ensino-aprendizagem. A complexidade dessa prática pedagógica nos levou a refletir sobre a importância do trabalho coletivo na produção e socialização dos diferentes saberes docentes envolvidos. (SOUZA Jr: RODRIGUES & FONSECA, ano 2007, p.12)

Mas existem formas mais simples de elaborar uma aula utilizando o laboratório de informática e os recursos disponíveis, como descrevo a seguir.

# **5 – Planilhas de Cálculo**

A professora e pesquisadora Maristela dos Passos, membro do Núcleo Regional de Educação do Estado do Paraná, propôs, em seu trabalho sobre os "Desafios e perspectivas para a utilização da informática na educação matemática", utilizar a informática na aula de matemática, aproveitando os recursos da escola e os conhecimentos já adquiridos pelos alunos e professores. Para este experimento não foi utilizado, portanto, nenhum objeto de aprendizagem e os recursos utilizados pela escola foram garantidos pelo Estado, por meio do Programa Paraná Digital, um projeto inovador que tinha por objetivo implantar laboratórios de informática conectados à internet, em todas as escolas públicas estaduais do Paraná. Foi utilizada a planilha de cálculo Excel para trabalhar o conteúdo de equações e inequações do 1º grau e estatística com os alunos do ensino fundamental da rede pública. E para embasar a construção do plano de aula de matemática, a Profa. Maristela realizou um diagnóstico sobre os conhecimentos prévios dos alunos e professores da 5ª e 7ª séries do ensino fundamental em relação à informática. A partir da tabulação e análises das respostas, ela pôde traçar o perfil básico das duas turmas e fazer um paralelo com os conhecimentos identificados no grupo de professores.

### **5.1 – Diagnóstico e Atividades**

As questões elaboradas para o diagnóstico dos alunos objetivavam levantar informações como: quantos deles achavam que seria interessante a utilização da informática para o ensino da matemática; quantos utilizavam o computador para realizar tarefas relacionadas à matemática (na escola ou em sua casa); quantos freqüentavam o laboratório de informática de sua escola, em quais disciplinas e que programas eram utilizados. Para os professores foram levantadas questões para identificar se eles utilizavam o computador para preparar suas aulas, com qual freqüência utilizavam o laboratório de informática da escola, quais programas utilizam, se eles consideravam que o computador pode e é aproveitado de forma adequada no processo de ensino e aprendizagem da matemática, se eles concordavam com a utilização da informática para o ensino da matemática, quais eram os pontos positivos e negativos em relação ao uso da informática no ensino da matemática considerando a realidade de sua escola. Outras questões, direcionadas para alunos e professores, tinham por

objetivo conhecer sobre o acesso aos recursos conforme mostram os anexos 1 e 2 respectivamente.

O consolidado das respostas permitiu identificar o conhecimento prévio dos grupos em relação à informática e nortear ações a serem realizadas no laboratório com o computador e a planilha de cálculo.

Foi constatando, por meio do diagnóstico, que: 100% dos alunos entrevistados têm conhecimentos sobre informática (sejam básicos, intermediários ou avançados); 86% possuem computador (60% com acesso à internet) e o utilizam quase que diariamente; 40% que não possuem internet em casa costumam acessá-la de outra forma (casa de amigos, lanhouse, etc.); 50% dos alunos conhecem ou já ouviram falar na planilha eletrônica, sendo que destes, a maior parte a relaciona com a construção de gráficos; e somente 17% dos alunos já utilizaram a informática para realização de alguma tarefa de Matemática.

Foram construídas atividades exeqüíveis na planilha de cálculo, pertinentes às necessidades dos alunos e conforme seus conhecimentos prévios em relação ao uso da mídia. Também foram consideradas as especificações dos professores que, apesar de terem mais acesso à internet que os alunos (80% tem o recurso disponível em casa), demonstraram, através dos questionários respondidos, a utilizarem com menos freqüência. Apenas 20% exploram o laboratório da escola e com pouca periodicidade. A maioria alega a ausência de capacitação dos professores para o uso pedagógico e instrumental da informática.

Na turma da 7ª série, foram abordados os conteúdos de números decimais, representação gráfica de equações do 1º grau e construção de gráficos estatísticos. Na turma da 5ª série, foram abordadas atividades de adição e subtração. Inicialmente, todos os alunos puderam explorar o programa e foram passadas algumas instruções de uso do *software*. A seguir, apresento algumas das atividades propostas.

### **Números decimais**

A escolha desse conteúdo teve por objetivo sanar uma das principais dificuldades dos alunos: compreender a existência de infinitos números decimais entre dois números inteiros. Mas para realizar a atividade principal, era necessário garantir certa familiaridade com o Excel. Assim, a primeira atividade propõe a exploração inicial do aplicativo: conhecer menus, nomenclaturas e a utilização de fórmulas para trabalhar na planilha.

A segunda atividade (anexo 3) explorou a compreensão de infinitos números que existem entre outros dois. Foi solicitado aos alunos que escrevessem rapidamente quais os números que existiam entre 5,9 e 6. Depois, foi sugerido que eles somassem ao valor inicial (5,9), valores decimais como 0,1 e 0,01, por exemplo. Arrastando a fórmula da soma para as células seguintes eles observavam a quantidade de outros números que estavam entre 5,9 e 6.

### **Representação gráfica de equações e inequações do 1º grau**

Outra proposta foi a representação gráfica de equações e inequações do 1º grau.

Esta representação gráfica de equações e inequações do 1º grau pode dar um novo enfoque ao conteúdo e uma visualização concreta em relação aos valores obtidos para a variável, que venha a tornar verdadeira a igualdade. É uma nova forma de verificar e encontrar o valor da variável que satisfaça a situação apresentada. (PASSOS, 2007, p.15).

Construindo a tabela, conforme ilustração abaixo, o aluno poderá identificar simultaneamente, a relação entre as equações  $3x + 1$  e  $x + 1$  conforme as variações nos valores de x. É possível verificar quando um a equação é maior, menor ou igual a outra e como elas se posicionam no plano cartesiano.

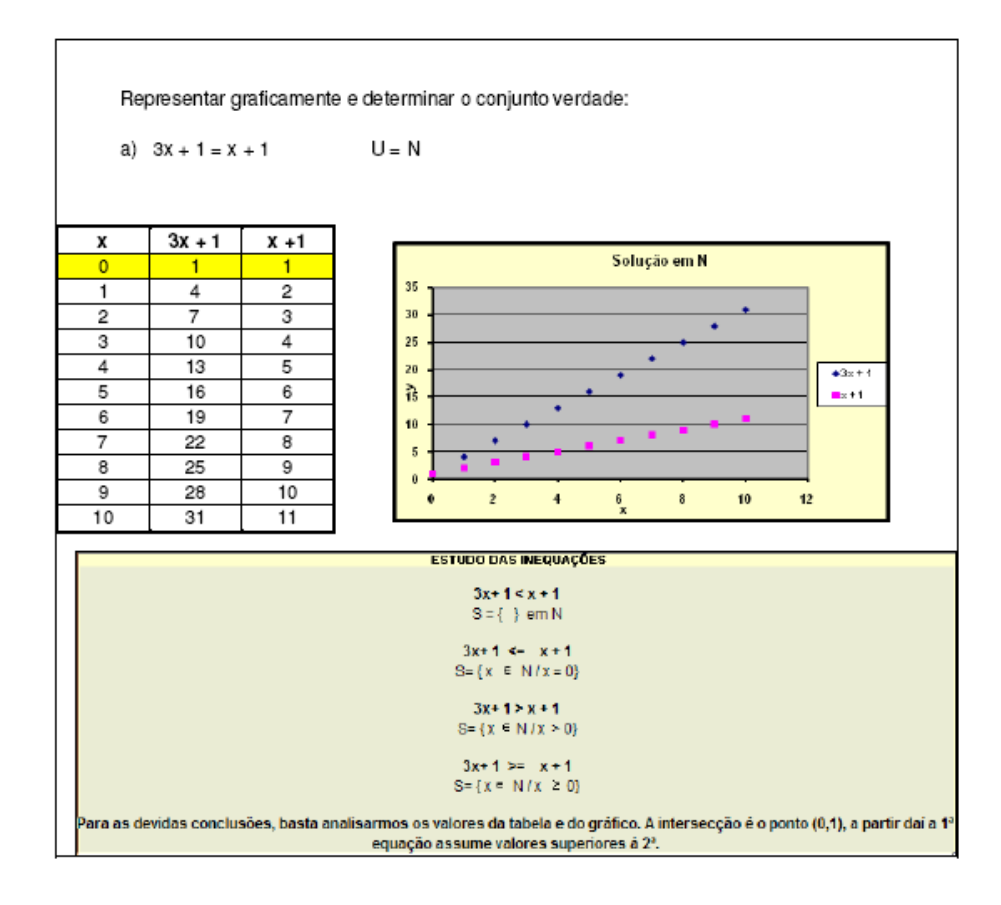

Figura 4 – Representação gráfica das Inequações do 1º grau. Desafio e perspectivas para a utilização da informática na educação matemática.

Para a realização dessa atividade, primeiro os alunos elaboraram a tabela. Realizaram alterações nos valores de x utilizando números inteiros e racionais e fizeram observações sobre os resultados obtidos para cada equação. Posteriormente foi feita a construção gráfica para ilustração dos resultados obtidos na tabela. Somente na última etapa eles trabalharam com a representação algébrica definindo o conjunto solução de cada inequação como, por exemplo, o conjunto solução para  $3x + 1 > x + 1$ ,  $S = \{x \in N / x > 0\}$ .

#### **Gráficos estatísticos**

Em outra atividade, foi solicitado aos alunos que construíssem uma tabela representando a quantidade de torcedores de diversos times. Em seguida, que fossem construídos gráficos representando esses dados. Na figura 5, a tabela apresenta os times de A a G, a quantidade de torcedores por time e o total de torcedores da amostra. O gráfico de barras ilustra a quantidade de torcedores seguindo a seqüencia da tabela, ou seja, sem organizar os times em ordem crescente ou decrescente da quantidade de torcedores.

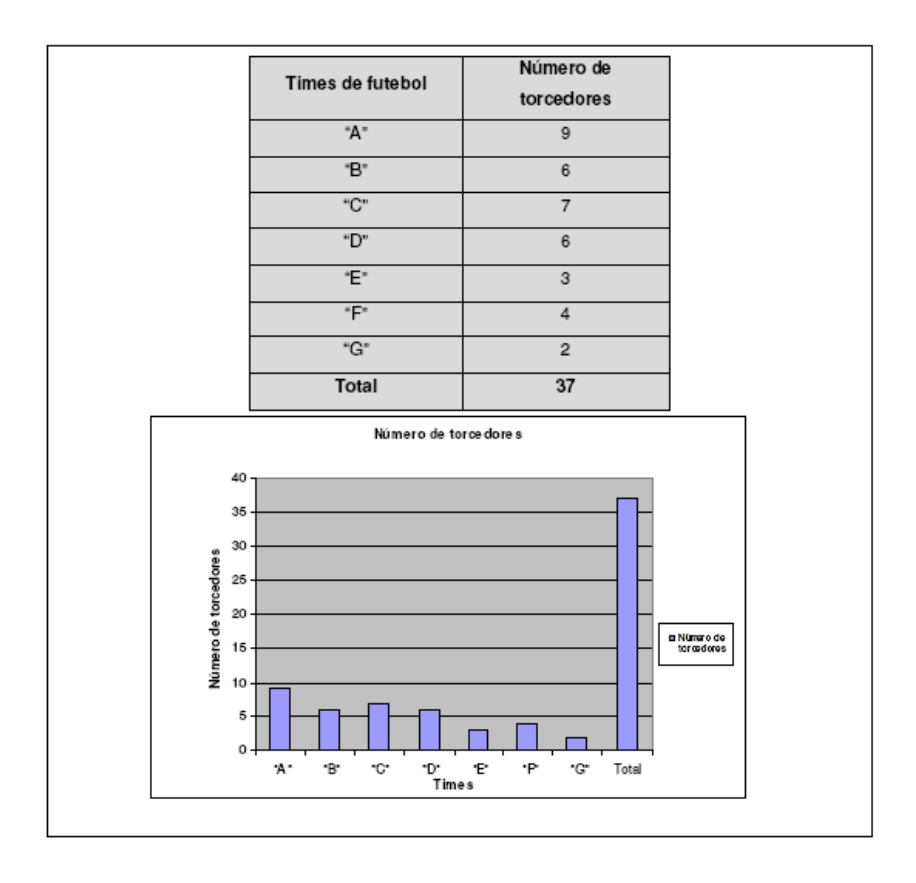

Figura 5 – Representação gráfica dos dados estatísticos. Desafio e perspectivas para a utilização da informática na educação matemática.

Após a elaboração da tabela, os alunos realizaram a construção do gráfico no modelo de barras. Posteriormente foi sugerido que eles representarem a quantidade de torcedores através de porcentagens. Assim eles puderam averiguar o comportamento das barras quando se trabalhava com valores ou porcentagens. Em seguida, a atividade propunha a alteração no modelo do gráfico cujo objetivo era identificar quais tipos de gráficos são possíveis de utilização para este tipo de representação e por quê.

# **5.2 – Algumas Reflexões**

Passos (2007) relata que, até então, as turmas pesquisadas utilizavam o laboratório da escola apenas para acesso a internet e não havia uma atividade direcionada para, ou específica da disciplina matemática. Para a maioria dos alunos, o computador era uma ferramenta de comunicação e não havia associação entre informática e a matemática. A pesquisadora reconhece a necessidade dessa identidade no contexto educacional:

Parece interessante fazer com que o aluno perceba as conexões existentes entre a informática e os conteúdos curriculares como forma de torná-los mais simples e de fácil entendimento, com aplicações práticas no cotidiano. (p.20)

O resultado parece satisfatório: 95% das atividades propostas estavam matematicamente corretas; 80% dos alunos tiveram facilidade no manuseio da planilha eletrônica bem como no uso de termos relacionados à informática; 20% dos alunos exploraram outros recursos disponíveis na planilha eletrônica, descobrindo novas funções e possibilidades de representações para as atividades apresentadas. Mas Passos (2007) concorda com Borba e Penteado (2007) quando afirmam que, na utilização da informática, deve-se privilegiar o processo e não somente o produto da construção do conhecimento. Esses autores enfatizam ainda que:

> Entendemos como legítimo o fato de a matemática ser trabalhada como tema, ou seja, que a investigação se desenvolva numa perspectiva internalista da matemática. Porém, consideramos importante que ela seja articulada com temas mais amplos. (p.41)

Acrescentam que a modelagem é uma alternativa adequada para este fim, visto que o aluno, a partir do tema, auxiliados pelo professor e pela mídia informática, realiza investigações não só no contexto da própria disciplina, mas também sobre situações reais e de outras áreas do conhecimento. Percebo, então, que todo o trabalho com a planilha de cálculo pode ser mais bem aproveitado se articulado com temas mais amplos.

Passos (2007) conclui que é importante que as atividades realizadas na planilha de cálculo não sejam momentâneas e estejam aliadas às atividades curriculares. Ela defende que "a continuidade de uma proposta tem fundamental importância. Aplicações isoladas podem não reverter como experiências favoráveis de ensino". (p.23)

Neste capítulo, as atividades descritas foram simples, porém, as possibilidades de experiências em torno das atividades propostas são muitas, pois, em sala de aula, as situações apresentadas podem ir além das planejadas. Mesmo de forma simples, sem associação a projetos e modelagem matemática, essa prática pedagógica direcionada para o uso da tecnologia pode trazer uma nova visão da matemática mais acessível e contextualizada com o cotidiano do aluno, como sugere D'Ambrosio (1999).

Conforme proposto por Barros e D'Ambrosio (1988), para a implantação dessa prática, foi considerado todo o contexto social: os conhecimentos prévios de alunos e professores e suas experiências com o uso de computadores e da internet através do questionário inicial; as condições de infra-estrutura, as possibilidades de acesso e as limitações impostas pelo sistema educacional: a planilha de cálculo era o recurso disponível no laboratório da escola e pode ser obtida gratuitamente por aqueles que possuem computadores. Assim, será possível a extensão da atividade além do laboratório da escola.

Outro fator de relevância é que a planilha de cálculo otimiza o tempo da aula, pois várias seqüências numéricas e gráficos podem ser construídos e analisados em um curto período de tempo, o que seria demorado utilizando o recurso de lápis e papel. Borba e Penteado (2007) ressaltam que, usualmente, a ênfase para o ensino de funções/equações se dá via álgebra, por isso é comum, nos livros didáticos, o destaque para a expressão analítica de uma função e quase nenhum para os aspectos gráficos e tabulares. Com a planilha de cálculo, o professor pode focar na análise e discussão dos resultados obtidos e nas alterações gráficas, o que abrange as possibilidades de uma melhor compreensão dos conteúdos por parte dos alunos.

Mesmo não sendo um trabalho realizado em grupos, como o da experiência apresentada no capítulo anterior, a atividade propiciou o trabalho coletivo. Durante a realização das atividades no laboratório de informática, os alunos procuram cooperar entre si na busca de soluções para as questões de forma mais efetiva do que em sala de aula usual. Isso demonstra a abordagem integradora voltada para atividades de interesse do aluno, como sugerido por Barros e D'Ambrosio (1988).

# **6 – Calculadoras Gráficas**

Até aqui, exemplificamos situações de aprendizagem com o computador no laboratório de informática das escolas. Agora, conheceremos possibilidades de aprendizagem com o uso da calculadora gráfica, que pode ser definida como um computador portátil, capaz de desempenhar o papel de alguns *softwares* como o *Excel*, por exemplo. Borba e Penteado (2007) expõem exemplos de experiências realizadas pela sua equipe de pesquisa em situações de ensino e aprendizagem matemática com a utilização dessa mídia.

A calculadora é um objeto de fácil transporte e pode ser usada em vários ambientes da escola, sem a necessidade de investimento nas instalações físicas. No momento em que for necessário mostrar as atividades no visor para toda a turma, será preciso o uso do retroprojetor.

Para um dos experimentos realizados, foi necessário o uso de um equipamento complementar, o *Calculator Based Ranger* – CBR, um detector sônico de movimento que, acoplado a calculadora gráfica, permite medir a distância desse sensor a determinado ponto. Os dados transmitidos para a calculadora geram um gráfico de distância x tempo, demonstrando a variação da distância que ocorreu durante 15 segundos.

> Esse sensor é um exemplo de como uma nova interface, que pode ser entendida como um canal de comunicação entre a máquina e o ser humano, modifica a tecnologia e as potencialidades pedagógicas. (BORBA & PENTEADO, 2007, p.31)

A experiência relatada por esses autores ampliará a visão do aluno sobre as possibilidades de utilização de uma calculadora, já que ela não será utilizada apenas para realizar operações matemáticas, mas sim para representar gráficos que ilustram situações reais.

### **6.1 – Movimentos corporais e sensores**

O experimento com a calculadora gráfica e o CBR foi realizado com alunos de uma escola pública de Rio Claro – SP, em 1999, a partir de um trabalho liderado por Nilce Scheffer, membro do Grupo de Pesquisa em Informática, outras mídias e Educação Matemática - GIPMEM e professora da universidade Regional Integrada do Rio Grande do

Sul - URI/RS. Nesse contexto, seria explorado o conteúdo de funções com turmas do ensino fundamental.

A situação proposta para dois alunos aconteceu em uma sala retangular. Foi solicitado a um deles, que estava no centro da sala, que realizasse um movimento circular com o sensor e ilustrasse uma representação gráfica do movimento antes de verificar o resultado na calculadora. O CBR mediria, por 15 segundos, a distância entre o CBR na mão do aluno que realizava a atividade e as paredes da sala. Após o movimento, os dois alunos discutiram e analisaram qual seria a melhor representação. Para eles, o gráfico seria circular, ou seja, a calculadora mostraria um círculo no plano cartesiano. Um dos alunos reproduziu para a pesquisadora, no quadro de giz, a trajetória do movimento feito com o CBR e não o gráfico do movimento, considerando a variação da distância e o tempo. Após alguns questionamentos realizados pela pesquisadora, um dos alunos apresenta a seguinte explicação: *"Eu acho que ele* (o aluno que desenhou) *imaginou daquele jeito porque ele aí, eu acho que não considerou as quatro paredes, ele quis fazer um gráfico de setores. Certo? Enquanto ele foi rodando e distância daqui até ali não era a mesma* (apontou as paredes). *Ele estava mais perto da lousa, então houve uma diferença, entendeu?"*, pág. 35. Esse aluno começou a relacionar o desenho do gráfico com a distância entre o aparelho e as paredes da sala.

O aluno que havia feito o desenho se manifesta então, dizendo que, na verdade, o gráfico seria um círculo se a sala fosse redonda e se ele estivesse bem no centro dela. A pesquisadora interroga: "*Será que ficaria circular?".* O aluno que conseguiu perceber a relação do gráfico com a distância responde que a representação seria uma reta: *"Por exemplo, se o movimento do braço de André não saísse do lugar, se não movimentasse o braço e só girasse o corpo, ficaria uma reta porque seria uma só distância".*

> Esse episódio mostra que coordenar o movimento do próprio corpo, com sua representação cartesiana e com a tecnologia envolvida, é, ao mesmo tempo, difícil, possível e relevante. Essa coordenação permite aos alunos verem o gráfico não como um desenho de movimento, mas como uma perspectiva que fragmenta esse movimento e destaca um aspecto do mesmo, neste caso, a distância a um alvo. (BORBA & PENTEADO, 2007, p.36)

Esse é um trabalho diferenciado sobre o movimento e sua representação no plano cartesiano que pode facilitar para o aluno uma leitura assertiva de gráficos. Nesse experimento, as funções não foram trabalhadas algebricamente. O foco era a análise e principalmente a interpretação dos gráficos, e isso pode fazer com que o aluno veja significado ao trabalhar posteriormente com as funções e suas relações algébricas.

# **6.2 – Modelagem, gráficos e tabelas**

Na atividade descrita abaixo, a calculadora gráfica foi utilizada em atividades com alunos do curso de graduação em Biologia da Unesp de Rio Claro, em 1995, para trabalhar conteúdos matemáticos relativos a funções. A matemática é uma das disciplinas do primeiro ano desse curso.

O tema escolhido por um dos grupos do curso era a germinação de sementes e o objetivo era relacionar temperatura com o percentual de sementes que germinavam. Após a coleta de dados, foi realizada a investigação e desenvolvida a equação, a tabela e o gráfico abaixo.

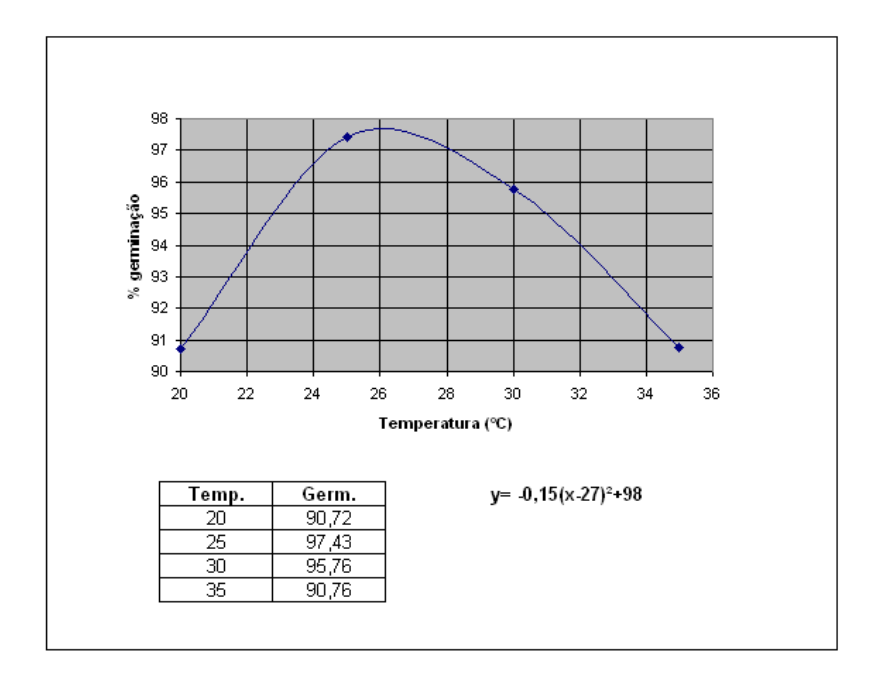

Figura 6 – Ilustração do gráfico obtido.

Para chegar a essa equação, o grupo utilizou a calculadora gráfica e contou com orientações do professor. Eles partiram de  $y = -x^2$ , pensaram em como transladá-la para a direita (x-27), como abrir a concavidade com 0,15 e como deslocá-la verticalmente, adicionando 98. É claro que as idéias não vieram imediatamente, conforme resumido acima. Para decidir o tipo de função a ser utilizada (quadrática, linear ou exponencial), eles

combinaram "argumentos que estão na interface da biologia com a matemática", pág.43. O objetivo do trabalho era determinar a temperatura ótima para se atingir uma maior quantidade de sementes germinadas.

Os pesquisadores sabiam da existência de *softwares* que ajustam facilmente as curvas e que otimizam a escolha da função que se adequaria ao conjunto de pontos coletados, mas como o objetivo do trabalho com modelagem é a investigação, esta facilidade só é apresentada no final do curso, após o intenso trabalho com as funções.

O uso da tecnologia para trabalhar a questão proposta foi imprescindível, considerando que os alunos não são especialistas em cálculos. Assim, como nos exemplos do capítulo 4, as atividades desenvolvidas permitiram aos alunos entenderem as aplicações da matemática além das suas apresentações formais de sala de aula. A combinação entre tecnologia e modelagem ampliou as possibilidades de investigação.

# **6.3 – Algumas Reflexões**

Nos dois experimentos relatados neste capítulo, as propostas de atividades foram direcionadas para resolução em grupos. Então, a idéia de pluralidade, de inter-relação e de intercâmbio crítico entre saberes e idéias desenvolvidas por diferentes pensadores, como sugerido por Almeida (1999), está acontecendo, ou seja, o conhecimento se constrói a partir dos questionamentos e percepções do grupo, as idéias e hipóteses levantadas por todos devem ser averiguadas. Somente após a análise, discussão e consenso do grupo a informação se consolida.

Para Barros e D'Ambrosio (1988), por meio da utilização de programas que criam ambientes de investigação e exploração matemática, os conteúdos que compõe as disciplinas deixam de ser um conhecimento pronto apenas transmitido ao aluno, e passa a ser parte integrante do processo de construção do conhecimento.

Para Borba e Penteado (2007), as vantagens do uso da tecnologia para a aprendizagem podem ser vistas como sendo a possibilidade de experimentar, de visualizar e de coordenar, de forma dinâmica, as representações algébricas, tabulares, gráficas e movimentos do próprio corpo. Eles explicam que, em função do predomínio do uso de lápis e papel nas salas de aula, os livros didáticos focam no trabalho com a expressão analítica das funções e pouco trazem de suas representações gráficas. Com a implantação, nas escolas, de

ambientes computacionais que geram gráficos associados a tabelas e expressões algébricas, a abordagem no estudo de funções pode deixar de ser especificamente algébrica e tomar dimensões múltiplas.

A prática de investigação estimula a utilização de problemas, questões abertas e formulação de conjecturas em que a sistematização exigirá um intenso trabalho de pesquisa por parte dos alunos e também dos professores.

Até o presente capítulo, descrevi algumas experiências de aprendizagem relativas ao conteúdo de funções, que podem nortear o planejamento das aulas do professor e ampliar suas práticas por meio do uso da tecnologia. No próximo capítulo, apresentarei algumas possibilidades no campo da geometria.

# **7 – Ambientes Virtuais**

Ambiente Virtual (AV), ou Realidade Virtual (RV), é uma [tecnologia](http://pt.wikipedia.org/wiki/Tecnologia) de [interface](http://pt.wikipedia.org/wiki/Interface) avançada entre um usuário e um [sistema computacional.](http://pt.wikipedia.org/wiki/Sistema_operacional) O objetivo dessa tecnologia é recriar, ao máximo, a sensação de [realidade](http://pt.wikipedia.org/wiki/Realidade) para um indivíduo e essa interação com a realidade temporal é realizada com o uso de técnicas e de equipamentos computacionais que ajudam na ampliação do sentimento de presença do usuário. Podemos entender a Realidade Virtual como uma simulação da realidade através da tecnologia. E é neste ambiente que Pasqualotti e Freitas (2001) experimentaram o ensino e aprendizagem da matemática. Para entendermos como este recurso funciona, será preciso conceituar alguns termos técnicos como HTML e VRML.

Pasqualotti e Freitas (2001) explicam que os navegadores são aplicativos que permitem ao usuário acessar diversos endereços disponíveis na *Web*. Todos os navegadores exibem documentos com textos formatados. A formatação do texto é controlada por uma linguagem chamada HTML (*HyperText Markup Language*). A maioria dos navegadores exibe esses *links* (endereço da *Web*) sublinhando o texto "âncora" na página. Clicando-se no texto "âncora" o navegador é direcionado a seguir o *link* e recuperar o documento referenciado. Entretanto, para apresentar outros tipos de informações, tais como sons, animações, e o mundo VRML (*Virtual Reality Modeling Language*), o navegador passa essa informação para aplicações *helper* ou para *plug-ins* dos navegadores. Um *helper* consiste em um programa que entende o conteúdo e o formato destes outros tipos de informações, e um *plug-in*, por sua vez, é um programa que permite visualizar informações que não sejam HTML dentro da janela do navegador.

VRML representa um meio rico de expressão de idéias na *Web*, uma vez que é interativo e permite a auto-exploração de ambientes de informação em 3D, com interação dinâmica entre o usuário e o ambiente; objetos podem mover-se, mudar e até reagir ao usuário; sons podem prover no ambiente um contexto de informações que serão adicionadas por narração.

Pasqualotti e Freitas (2001) trabalharam com AV's não-imersivos, ou seja, com a visualização tridimensional pelo monitor. Não foi utilizado capacete de visualização, salas com projeções das visões nas paredes, teto e piso, ou seja, recursos que induzem o sentimento de imersão, de se estar dentro do ambiente.

# **7.1 – Ambiente de Aprendizagem Virtual**

Para Pasqualotti e Freitas (2001), é preciso buscar novos modelos e tecnologias dentro da informática para minimizar os problemas de ensino-aprendizagem da matemática.

> A RV é uma dessas tecnologias, pois enfatiza características como utilização de dispositivos multissensoriais, navegação em espaços tridimensionais, imersão no contexto da aplicação, simulação de ambientes e interação em tempo real. (p.81)

Com esse propósito, eles desenvolveram um ambiente para a realização de atividades individuais, pois acreditam serem importantes as experiências em primeira pessoa, isto é, o conhecimento gerado de forma direta e pessoal, pois são elas que predominam nas interações cotidianas do aluno com o mundo.

A pesquisa foi realizada com alunos do ensino fundamental de uma escola particular e o AV foi estruturado para estudar o conteúdo de Geometria. As figuras geométricas estudadas foram aquelas com nenhuma dimensão (ponto), uma dimensão (linhas), duas dimensões (figuras planas) e três dimensões (figuras do espaço). O objetivo era mostrar aos alunos que construções da nossa arquitetura, com as quais nos deparamos a todo o momento, podem ser representadas através de modelos matemáticos e, ao trabalhar com esses modelos, espera-se que eles percebam as relações existentes entre as figuras geométricas.

O AV foi implementado como páginas HTML que provêem *frames*, os quais contêm o conteúdo abordado, os botões de controle da janela do *browser* HTML, os objetos modelados e os exercícios propostos. Na utilização do AV, os objetos "reais" são representados abstratamente: a parede de uma casa, por exemplo, tornar-se-á um plano; o que antes era um fio de alta-tensão de um sistema de iluminação pública tornar-se-á uma reta, etc. Durante a navegação, ao se deparar com "sólidos perfeitos de Euclides", o aluno poderá acessar, ao mesmo tempo, hipertextos que apresentam a teoria desses sólidos, ou seja, todo o trabalho com a geometria estará pautado em seus conceitos.

Na figura 7, temos uma ilustração do AV, denominado MAT3D, que é constituído de três sessões: a) ambiente familiar – os arquivos HTML dessa sessão têm como finalidade apresentar aos alunos as informações necessárias à navegação; b) representações matemáticas – facilita a construção do conhecimento por meio de interação com objetos e eventos no AV; c) avaliação de desempenho do aluno – para identificar o desenvolvimento do aluno.

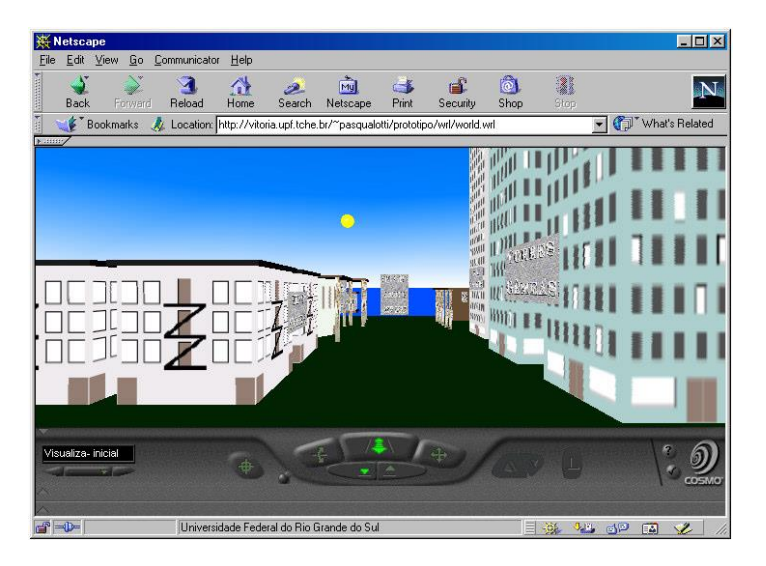

Figura 7 – "Mundo VRML MAT3D". Experimentação de ambiente virtual para melhoria do ensinoaprendizagem de Matemática.

Para entender como explorar esse recurso em aula, apresento, com referência à Figura 8, um exemplo de atividade proposta na sessão de representações matemáticas. O aluno foi orientado a ler a sessão de conceitos sobre ponto, reta e plano e em seguida construir um cubo cujos valores de altura e largura fossem duas vezes o valor da profundidade.

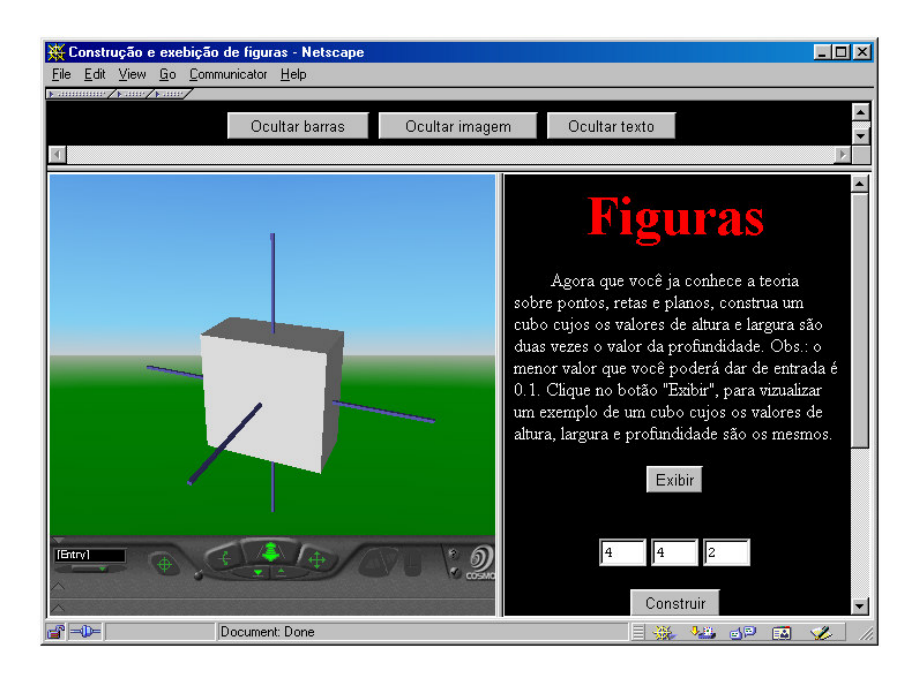

Figura 8 – "Exemplos de exercício proposto". Experimentação de ambiente virtual para melhoria do ensinoaprendizagem de Matemática.

Nas figuras 8.1 e 8.2, o aluno construiu o cubo diferente do que foi proposto na atividade e não utilizou os comandos para visualizar a figura de outro ângulo, por isso não percebeu o seu erro.

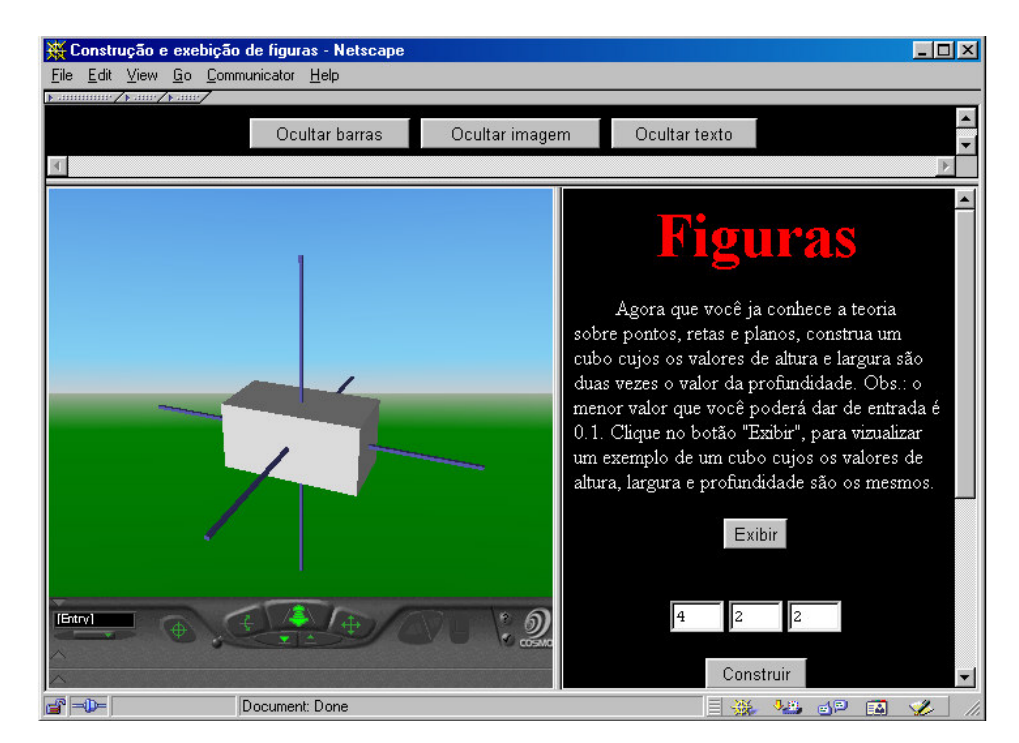

Figura 8.1 – "Exemplos de objetos construídos". Experimentação de ambiente virtual para melhoria do ensinoaprendizagem de Matemática.

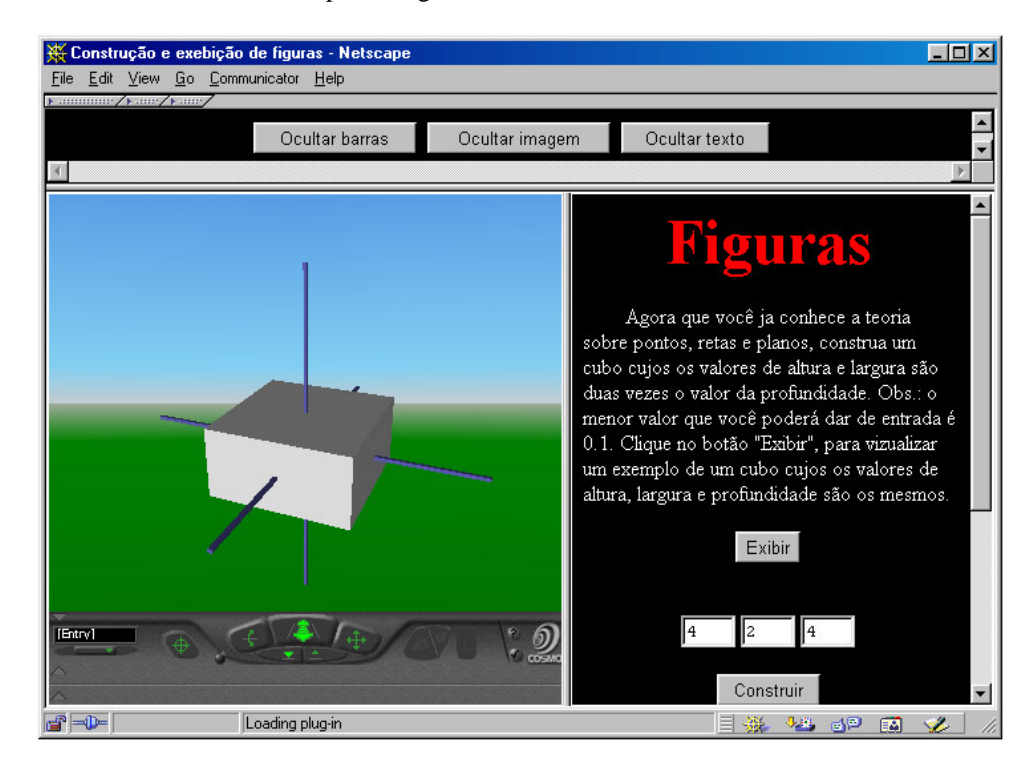

Figura 8.2 – "Exemplos de objetos construídos". Experimentação de ambiente virtual para melhoria do ensinoaprendizagem de Matemática.

Utilizando os comandos para rotacionar a figura e modificar o seu plano de visão, seria possível descobrir se tinha encontrado a resposta, isto é, se tinha construído o cubo solicitado, como mostra a figura 8.4.

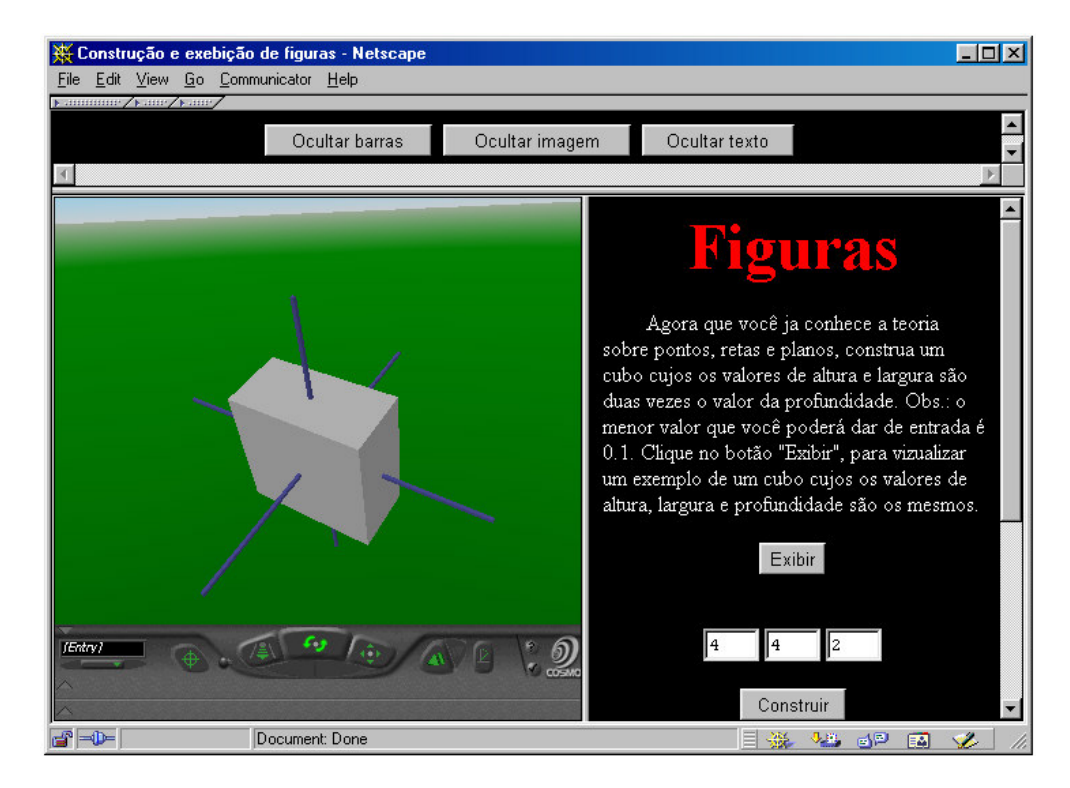

Figura 8.4 – "Exemplos de exercício proposto". Experimentação de ambiente virtual para melhoria do ensinoaprendizagem de Matemática.

Este exemplo deixa perceptível que a utilização da tecnologia pode direcionar o raciocínio do aluno de uma forma diferenciada daquela que poderíamos usar na sala de aula tradicional. O AV permitiu a manipulação da figura em diversos ângulos e isso seria inviável ou pouco prático utilizando os recursos de quadro e giz. Mesmo porque o efeito produzido não seria o mesmo do AV.

Após realizar as atividades, o aluno deve acessar a sessão avaliação de desempenho, e responder a questões sobre o conteúdo abordado. Se ele não conseguir responder a uma questão, poderá retornar à página que contém o conteúdo para analisá-lo novamente. Veja, nas figuras 9.1 e 9.2, o exemplo de como uma avaliação pode ser realizada.

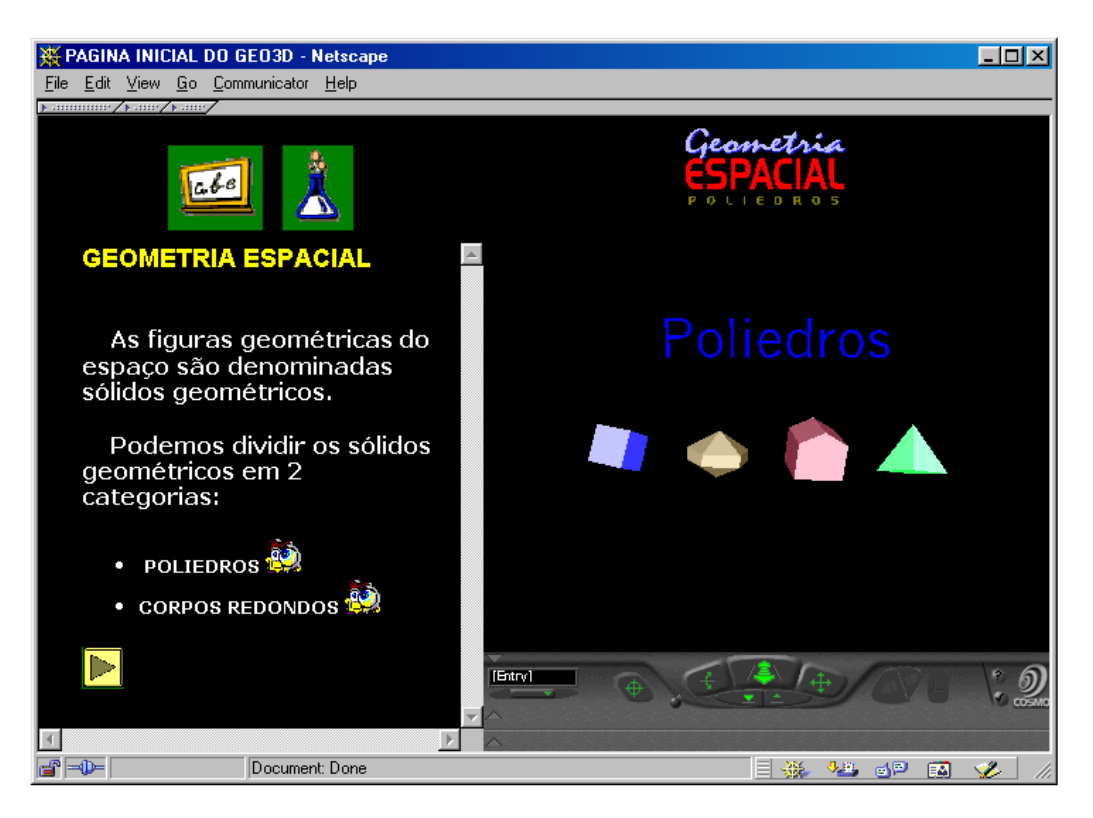

Figura 9.1 – Conteúdo abordado pelo AV. Experimentação de ambiente virtual para melhoria do ensinoaprendizagem de Matemática.

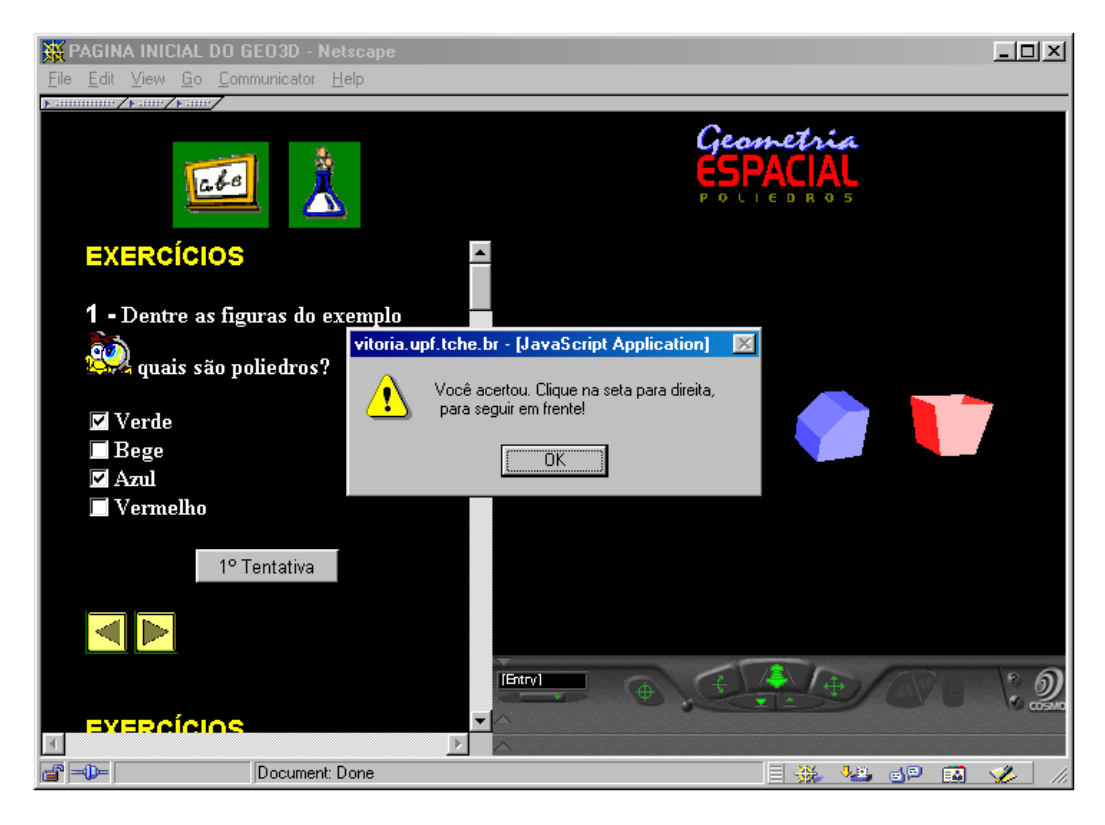

Figura 9.2 – "Exercício proposto e *feedback* proporcionado pelo AV". Experimentação de ambiente virtual para melhoria do ensino-aprendizagem de Matemática.

Na Figura 9.1, vê-se o conteúdo abordado e objetos modelados em VRML que representam esse conteúdo. Essa figura faz parte da segunda sessão (representações matemáticas) e é exibida para mostrar a relação que há entre o conteúdo abordado, representado em textos 2D, e objetos 3D, e as questões implementadas para a avaliação do aluno. Na figura 9.2 vê-se o exercício proposto. Se eles não obtiverem bons conceitos, poderão estudar novamente o conteúdo proposto e realizar nova avaliação.

Outra forma de avaliação é através do hipertexto que contém o referencial teórico e os objetos modelados em VRML para representar esse referencial. Os alunos lêem o referencial, manipulam os objetos e, em seguida, precisam sintetizar a informação usando palavras-chaves. O ideal é acertar as palavras no menor tempo possível. Todas as tentativas dos alunos para encontrar tais palavras ficam registradas num arquivo de log. O arquivo de log é um arquivo-texto padrão adaptado pelos pesquisadores para registrar o nome do aluno, o URL que está sendo acessado, a ação do aluno durante a navegação, a data, o horário de acesso e o tempo. Será exibida no arquivo de log uma linha para cada ação executada pelo aluno. Esse processo é importante para os professores, pois permitem registrar e avaliar a utilização da ferramenta feita pelo aluno durante a aula.

> De nada adianta concluir que os alunos não obtiveram um ganho expressivo de aprendizagem utilizando a manipulação de objetos tridimensionais, se não se puder avaliar se a causa do fraco desempenho deveu-se à leitura do conteúdo. É preciso, pois, ter condições de, durante todo o tempo de interação do aluno com o sistema, registrar os dados dessa interação. (PASQUALOTTI & FREITAS, 2001, p.93)

A análise dessa utilização dará ao professor respaldos para realizar contramedidas quando o aluno apresentar dificuldade de aprendizagem do conteúdo.

# **7.2 – Algumas Reflexões**

Com os recursos desenvolvidos para registrar a navegação no AV, Pasqualotti e Freitas (2001) identificaram que um número muito pequeno de alunos optou por construir as figuras, e que a maioria deles utilizou o comando "Exibir" para visualizar os objetos já construídos no mundo de VRML. O pequeno percentual de alunos que construiu os seus próprios objetos, realmente os construiu sem consultarem os objetos já modelados. Percebo que esse tipo de diagnóstico pode auxiliar o professor no planejamento de aulas com atividades mais direcionadas, instigando os alunos a trabalharem mais com o comando "Construir".

Alguns alunos não se empenharam muito na realização das questões propostas, pois já estavam habituados a realizarem exercícios utilizando o formulário eletrônico. Muitos utilizaram de tentativas e erros para acertarem as questões, visto que o sistema proporcionava-lhes um *feedback* imediato em relação ao seu desempenho e eles podiam responder as questões novamente, caso não as tivessem acertado. Através do relatório gerado pelo arquivo de *log* foi possível identificar o tempo gasto para responder as questões, quantas tentativas utilizadas e o número de acertos.

A maioria dos alunos só participou da pesquisa porque houve o comprometimento da escola. O AV não foi uma grande novidade para este público e talvez fosse preciso integrar o ambiente com outras linguagens para implementar ambientes mais interativos e interessantes, concluem Pasqualotti e Freitas (2001). Eles ressaltam, porém, que a linguagem VRML tem feito uma diferença significativa na construção de ambientes 3D, apresentando um custo baixo e favorecendo a educação à distância. E ainda: "Se bem feitos, os AVs podem instigar o "aprender-a-aprender" e o saber pensar à medida que exigem raciocínio para que se possa manipulá-los". (p.98)

A RV permitiu, aos alunos que verdadeiramente se envolveram na atividade, uma aprendizagem em primeira pessoa, isto é, aquela em que o conhecimento gerado é direto e pessoal. Para os pesquisadores, essa tecnologia pode favorecer a construção do conhecimento desde que as atividades propostas desafiem os alunos e os instiguem a buscar soluções.

> O desenvolvimento do conhecimento encontra uma expressão importante nos AVs, os quais são um importante apoio ao processo de aprendizagem, desde que elaborados com qualidade, que consiste, sobretudo, em não insinuar uma expectativa "oca" de receitas prontas e reproduções sistemáticas. (p.98)

D'Ambrósio (1989) afirma que é comum o aluno desistir de solucionar um problema matemático quando ele não consegue reconhecer qual o algoritmo ou processo de solução é o apropriado para aquele problema. Falta aos alunos uma flexibilidade de solução e vontade de buscar soluções alternativas, diferentes das propostas pelos professores. O desafio então, para otimização dessa RV, é agregar a interdisciplinaridade e criar atividades mais envolventes, que desafie o aluno e que o exija navegar entre vários conteúdos.

O AV não foi uma grande novidade para este público e isso parece surpreender os pesquisadores. Como pouco ainda se conhece sobre os impactos das TICs em sala de aula, tanto no que diz respeito às concepções como ao próprio processo de ensino, (FIORENTINI & LORENZATO, 2007), um breve diagnóstico como o realizado para o trabalho da planilha de cálculo no capítulo 5, poderia antecipar o perfil de alunos abordados e permitiria a inclusão do fator novidade no momento da construção do AV.

Esse trabalho foi o único, dentre os apresentados nesta monografia, que destacou a preocupação com a avaliação de desenvolvimento do aluno. E o AV oferece a possibilidade de registrar os dados da interação do aluno com o sistema, recurso esse que permite ao professor rever o processo de ensino e realizar ações para sanar a dificuldade específica de cada aluno.

### **8. Considerações Finais**

Após identificar e averiguar algumas das possibilidades de utilização da tecnologia no ensino e aprendizagem da matemática, percebo o quanto é desafiador para os professores o planejamento de suas aulas de tal forma que contemplem os recursos da tecnologia e, por meio deles, envolvam a interdisciplinaridade, a modelagem e a resolução de problemas.

Vários fatores precisam ser considerados para que o professor planeje sua prática pedagógica de maneira tirar proveito das potencialidade das tecnologias. Para atividades de projeto e modelagem, como a realizada com o objeto de aprendizagem (capítulo 4), é preciso garantir o trabalho coletivo com os professores das outras disciplinas, com os departamentos que fornecerão dados das comunidades locais entre outros. Para o uso da planilha de cálculo (capítulo 5), é preciso conhecimentos prévios de informática ou será preciso uma aula introdutória para otimizar a utilização do computador. O uso da calculadora gráfica (capítulo 6) será possível somente se a escola dispuser do recurso e, para construir um ambiente virtual específico (capítulo 7), ou o professor tem conhecimento em programação ou a escola precisará contratar um profissional da área. Outra opção seria elaborar a aula aproveitando AVs já desenvolvidos e disponibilizados gratuitamente. Mas esses são apenas alguns dos inúmeros desafios que acompanham uma inovação e encará-los será tarefa dos professores ao se adequarem aos Parâmetros Curriculares Nacionais (BRASIL, 1998), que buscam contemplar a formação escolar no sentido da matemática como ferramenta para entender a tecnologia, e a tecnologia como ferramenta para entender a Matemática.

Acredito que o principal objetivo de se realizar uma educação matemática que contemple o uso da tecnologia deve ser pela crença de que uma concepção de educação dessa natureza tem o poder de dar ao aluno a autoconfiança na sua capacidade de criar e fazer matemática, como sugere D'Ambrósio (1989), e não somente pelo intuito de atender às normas curriculares. Essa nova abordagem pode ser o caminho que conduzirá o aluno à construção dos seus conceitos matemáticos sem que eles sejam transmitidos simplesmente como conceitos prontos e inquestionáveis.

As pesquisas descritas neste trabalho já ilustram uma abordagem diferenciada na educação matemática. Em alguns momentos, foram mencionadas algumas possibilidades de adequações como: o trabalho na planilha de cálculo não deve ser isolado e pode ser mais contextualizado; talvez fosse preciso integrar o AV com outras linguagens para implementar

ambientes mais interativos e interessantes. Mas os relatos com o objeto de aprendizagem, a planilha de cálculo, a calculadora gráfica e ambientes virtuais (AV) não precisam ser moldes a serem seguidos fielmente, já que é o contexto da escola, a prática dos professores e a participação dos alunos que darão orientações sobre como e o que deve ser abordado na sala de aula.

A introdução das novas tecnologias na escola levanta diversas questões, tais como mudança de currículo, novas dinâmicas e o "novo" papel do professor, como expuseram Borba e Penteado (2007). E, apesar dos confrontos, é importante, mesmo que de forma lenta e gradativa, que os laboratórios das escolas passem a ser utilizados com maior freqüência pelos professores. E cabe a eles entenderem o porquê e como integrar o computador nas suas práticas pedagógicas e serem capazes de superar barreiras de ordem administrativas e pedagógicas.

Os relatos de experiências aqui descritos poderão ser norteadores para as práticas iniciais de um professor que deseja ousar em seu cotidiano escolar, começando pela adoção de uma nova postura diante do uso da tecnologia.

# **REFERÊNCIAS**

ALMEIDA, M. E. *Proinfo – Informática e formação de professores*. Ministério da Educação; Brasília; 1999.

BARROS, J. D. D'AMBROSIO, U. Computadores, Escola e Sociedade. São Paulo: Scipione, 1988.

BORBA, M. C.; PENTEADO, M. G. Informática e Educação Matemática – 3ed. 1 reimp. Belo Horizonte: Autêntica Editora, 2007.

D'AMBROSIO, B. S. Como ensinar matemática hoje? Temas e Debates. SBEM. Ano II. N2. Brasília. 1989. P. 15-19.

D'AMBROSIO, U. Informática, Ciência e Matemática. Disponível em < [http://vello.sites.uol.com.br/tve.htm>](http://vello.sites.uol.com.br/tve.htm). Acesso em: 19 set.2010

FIORENTINI, D.; LORENZATO, S. Investigação em educação matemática: percursos teóricos e metodológicos. - 2. ed. rev – Campinas, SP: Autores Associados. 2007. (Coleção formação de professores).

PASQUALOTTI, A.; FREITAS, C. M. S. *Experimentação de ambiente virtual para melhoria do ensino-aprendizagem de Matemática.* Boletim de Educação Matemática (BOLEMA). Ano 14, no. 16, 2001.

PASSOS, M. *Desafios e Perspectivas para a Utilização da Informática na Educação Matemática.* Disponível: <http://www.diaadiaeducacao.pr.gov.br/portals/pde/arquivos/408-4.pdf>. Acesso em: 19 set.2010.

BRASIL. Secretaria de Educação Básica. Ministério da Educação. Parâmetros Curriculares Nacionais do Ensino Médio. Brasília, 2000. 41-87 p. Ciências da natureza, matemática e suas tecnologias. Disponível em: < http://portal.mec.gov.br/seb/arquivos/pdf/ciencian.pdf>. Acesso em: 19 set.2010.

SOUZA, Jr[., A. J.; RODRIGUES, A.; FONSECA, D.](javascript:;) S. *Objeto de Aprendizagem e [Modelagem Matemática: Saberes Docentes no Cotidiano da Escola](javascript:;)*. In: IX Encontro [Nacional de Educação Matemática. Belo Horizonte -](javascript:;) MG, 2007. Disponível em: <http://www.sbem.com.br/files/ix\_enem/Poster/Trabalhos/PO00106849646T.doc>. Acesso em: 19 set.2010.

VALENTE, J. A. Computadores e Conhecimento: Repensando a Educação. Campinas: Editora: Nied-Unicamp, 1995.

# **ANEXO 1**

"Questionário para alunos". Desafio e perspectivas para a utilização da informática na educação matemática.

### **01. Você tem conhecimentos sobre informática?**

( ) muito ( ) um pouco ( ) nenhum

### **02. Possui computador em sua casa?**

( ) sim ( )não Em caso afirmativo, tem acesso a internet? ( ) sim ( ) não

### **03. Costuma acessar a internet?**

( ) sim ( ) não Em caso afirmativo, com que freqüência? ( ) todos os dias

( ) 02 a 04 vezes por semana

- ( ) 01 vez por semana
- ( ) quinzenalmente

### $\left( \begin{array}{ccc} 0 & \ldots & \ldots & \ldots & \ldots \end{array} \right)$

### **04. Freqüenta o laboratório de informática de sua escola?**

( ) sim ( ) não

Em caso afirmativo: a) quais as disciplinas?

b) que programas são utilizados? ( ) editor de textos (writs/Word)

- ( ) planilha de cálculo (calc/excel)
- ( ) software de apresentação (impress/power point)
- ( ) internet
- $( )$  outros:  $\qquad \qquad \qquad \qquad$

# **05. Você acha que seria interessante a utilização da informática para o ensino da Matemática?**

( ) sim ( ) não ( ) talvez

# **06. Você conhece a planilha eletrônica (ou planilha de cálculo)?**

### ( ) sim ( ) não

Em caso afirmativo, em que situações costuma utilizá-la? ( ) confecção de tabelas

- ( ) cálculo de médias
- ( ) construção de gráficos
- $( )$  outras:  $\qquad \qquad \qquad$

# **07. Utiliza o computador para realizar tarefas relacionadas à Matemática (na escola ou em sua casa)?**

( ) sim ( ) não

Em caso afirmativo, liste alguns exemplos:

# **ANEXO 2**

"Questionário para os professores". Desafio e perspectivas para a utilização da informática na educação

matemática.

### **01. Você tem conhecimentos sobre informática?**

( ) muito ( ) um pouco ( ) nenhum

### **02. Possui computador em sua casa?**

( ) sim ( ) não Em caso afirmativo, tem acesso a Internet? ( ) sim ( ) não

#### **03. Costuma acessar a internet?**

( ) sim ( ) não Em caso afirmativo, com que freqüência? ( ) todos os dias

- ( ) 02 a 04 vezes por semana
- ( ) 01 vez por semana
- ( ) quinzenalmente
- $( )$

### **04. Utiliza o computador para preparar suas aulas?**

( ) sim ( ) não ( ) às vezes

### **05. Freqüenta o laboratório de informática de sua escola?**

( ) sim ( ) não Em caso afirmativo: a) com que freqüência? ( ) 01 vez por semana ( ) a cada 15 dia ( ) 01 a 02 vezes por mês  $( )$  outra:  $\qquad \qquad \qquad$ b) que programas utiliza? ( ) editor de textos (writs/word) ( ) planilha de cálculo (calc/excel) ( ) software de apresentação (impress/power point)

- 
- ( ) internet
- $( )$  outros:  $)$

Em caso negativo, quais os motivos?

**06. Os meios eletrônicos como a TV, o computador e a calculadora fazem parte do cotidiano de muitos dos alunos. Será que esses instrumentos, principalmente o computador, podem e são aproveitados de forma adequada no processo de ensino e aprendizagem da Matemática?**

\_\_\_\_\_\_\_\_\_\_\_\_\_\_\_\_\_\_\_\_\_\_\_\_\_\_\_\_\_\_\_\_\_\_\_\_\_\_\_\_\_\_\_\_\_\_\_\_\_\_\_\_\_\_\_\_\_\_\_\_\_\_\_\_\_\_\_\_\_\_

( ) sim, são aproveitados com sucesso

- ( ) sim, mas poderiam ter melhor aproveitamento
- ( ) não, faltam condições físicas e materiais
- ( ) não, falta capacitação para os professores

# **07. Você concorda com a utilização da informática para o ensino da Matemática?**

### ( ) sim ( ) não

Em caso afirmativo, em que momentos e situações acredita que ela deverá ou poderá ser usada?

\_\_\_\_\_\_\_\_\_\_\_\_\_\_\_\_\_\_\_\_\_\_\_\_\_\_\_\_\_\_\_\_\_\_\_\_\_\_\_\_\_\_\_\_\_\_\_\_\_\_\_\_\_\_\_\_\_\_\_\_\_\_\_\_\_\_\_\_\_\_

### **08. Você conhece a planilha eletrônica (ou planilha de cálculo)?**

( ) sim ( ) não Em caso afirmativo, em que situações costuma utilizá-la? ( ) confecção de tabelas ( ) cálculo de médias ( ) construção de gráficos

 $( )$  outras:

### **09. Indique pontos positivos e pontos negativos em relação ao uso da informática no ensino da Matemática, considerando a realidade de sua escola:**

\_\_\_\_\_\_\_\_\_\_\_\_\_\_\_\_\_\_\_\_\_\_\_\_\_\_\_\_\_\_\_\_\_\_\_\_\_\_\_\_\_\_\_\_\_\_\_\_\_\_\_\_\_\_\_\_\_\_\_\_\_\_\_\_\_\_\_\_\_\_\_\_\_\_\_\_\_\_\_\_

\_\_\_\_\_\_\_\_\_\_\_\_\_\_\_\_\_\_\_\_\_\_\_\_\_\_\_\_\_\_\_\_\_\_\_\_\_\_\_\_\_\_\_\_\_\_\_\_\_\_\_\_\_\_\_\_\_\_\_\_\_\_\_\_\_\_\_\_\_\_\_\_\_\_\_\_\_\_\_\_

Positivos:

Negativos:

**10. A formação do professor reflete-se na sala de aula?**

( ) Sim ( ) Não

### **11. Durante sua formação você utilizou a informática?**

( ) nunca ( ) raramente ( ) várias vezes

### **12. Acha necessária uma formação específica para que os professores possam incorporar a informática como ferramenta no processo de ensino e aprendizagem da Matemática?**

( ) sim, cursos de informática instrumental e aplicações pedagógicas

( ) sim, cursos de informática instrumental

( ) sim, cursos referentes a aplicações pedagógicas

( ) não é necessário

# **ANEXO 3**

### **Atividade 01**

Esta atividade tem por objetivo a exploração inicial do aplicativo e utilização de fórmulas na planilha de cálculo. Permite também comparação entre os números obtidos a partir das seqüências sugeridas. Antes de iniciar os passos descritos, explorar menus e apresentação do aplicativo, bem como nomenclatura utilizada no mesmo.

- a) Na célula A1 digite um número qualquer
- b) Na célula A2, digite  $=A1 + 1$ .
- c) Clique na célula A2 e arraste os valores, veja e analise a seqüência que você obteve.
- d) Na célula B1 digite um número qualquer.
- e) Na célula B2, digite  $=$ B1 + 0,3.
- f) Em seguida, clique na célula B2, arraste os valores, veja e analise a seqüência obtida.
- g) Qual sua conclusão em relação às seqüências obtidas?

#### **Atividade 02:**

O objetivo desta atividade é que o aluno compreenda que infinitos números podem existir entre outros dois.

a) Escreva rapidamente: quais são os números que você acha existirem entre 5,9 e 6?

b) Quantos números você encontrou?

c) Na planilha de cálculo, escreva 5,9 nas células A1, B1, C1, D1 e E1. Nas células abaixo,

você vai inserir fórmulas somando o valor inicial a outros. Ex: na célula A2 digite =A1+0,1; na célula B2 digite =B1+0,01 e assim por diante.

d) Arraste as fórmulas de cada coluna até obter o número 6 e verifique os números obtidos.

e) O que você vê na planilha confirma suas respostas aos itens a e b? Por quê?

f) Quais são as suas conclusões?